## **1 Riesgos** a los que te<br>expones si lo practicas:

## *Sexting:* **riesgos y precauciones**

La persona que reciba la imagen o vídeo **puede compartirlo sin tu consentimiento** de forma intencionada para herirte, vengarse, chantajearte o simplemente por diversión.

También podría **compartirlo o mostrarlo por error** por ausencia de medidas de seguridad en sus dispositivos, como no utilizar métodos de bloqueo o cifrado de la información.

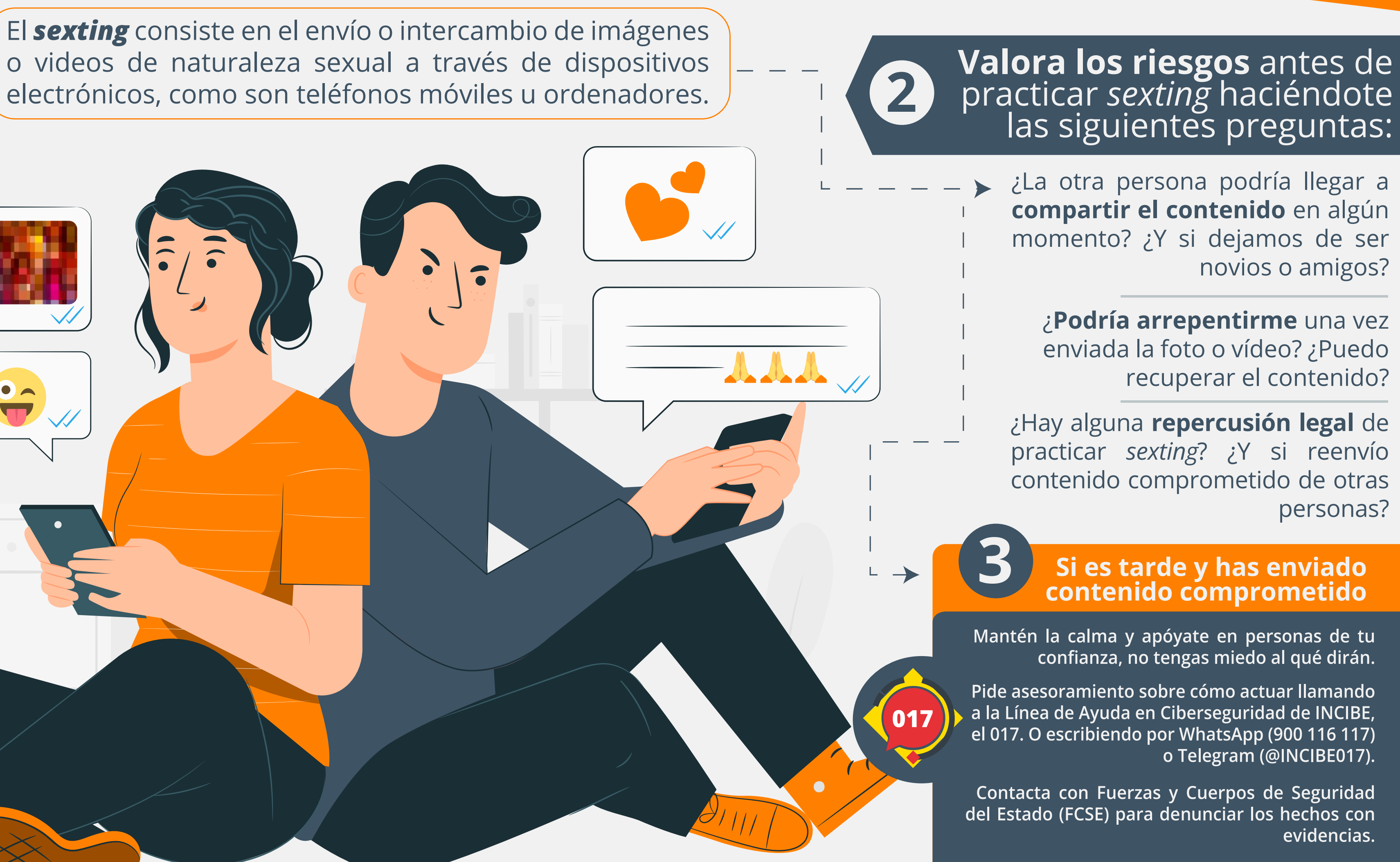

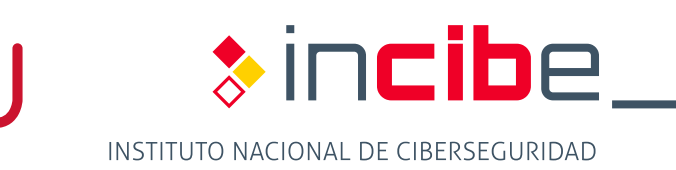

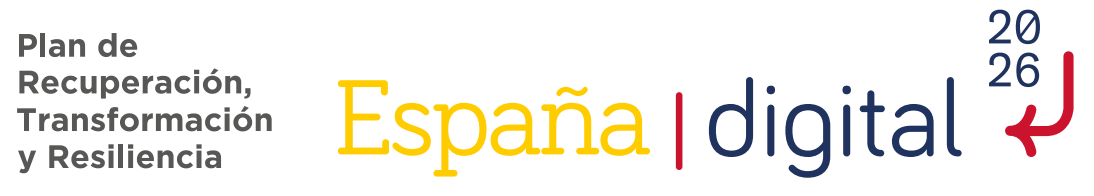

de Seguridad

**Tu privacidad**, como consecuencia, **quedaría comprometida**, teniendo efectos negativos en tu vida personal, familiar y profesional.

Además, puedes **sufrir daños emocionales**, ser acosado/a o incluso extorsionado/a.

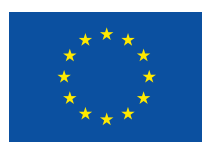

**Financiado por** la Unión Europea NextGenerationEU

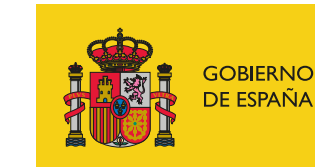

**VICEPRESIDENCIA** PRIMERA DEL GOBIERNO **MINISTERIO DE ASUNTOS ECONÓMICOS Y TRANSFORMACIÓN DIGITAL** 

SECRETARÍA DE ESTADO DE DIGITALIZACIÓN E **INTELIGENCIA ARTIFICIAL** 

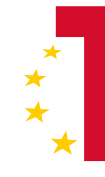

**Plan de** 

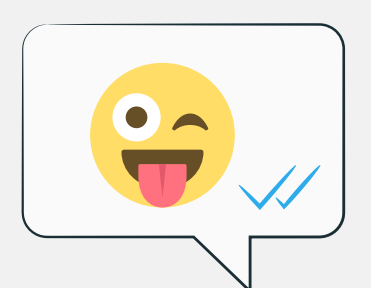